## **探索結果画面から確認・設定する**

歩行モード時の探索結果画面の機能が強化されました。

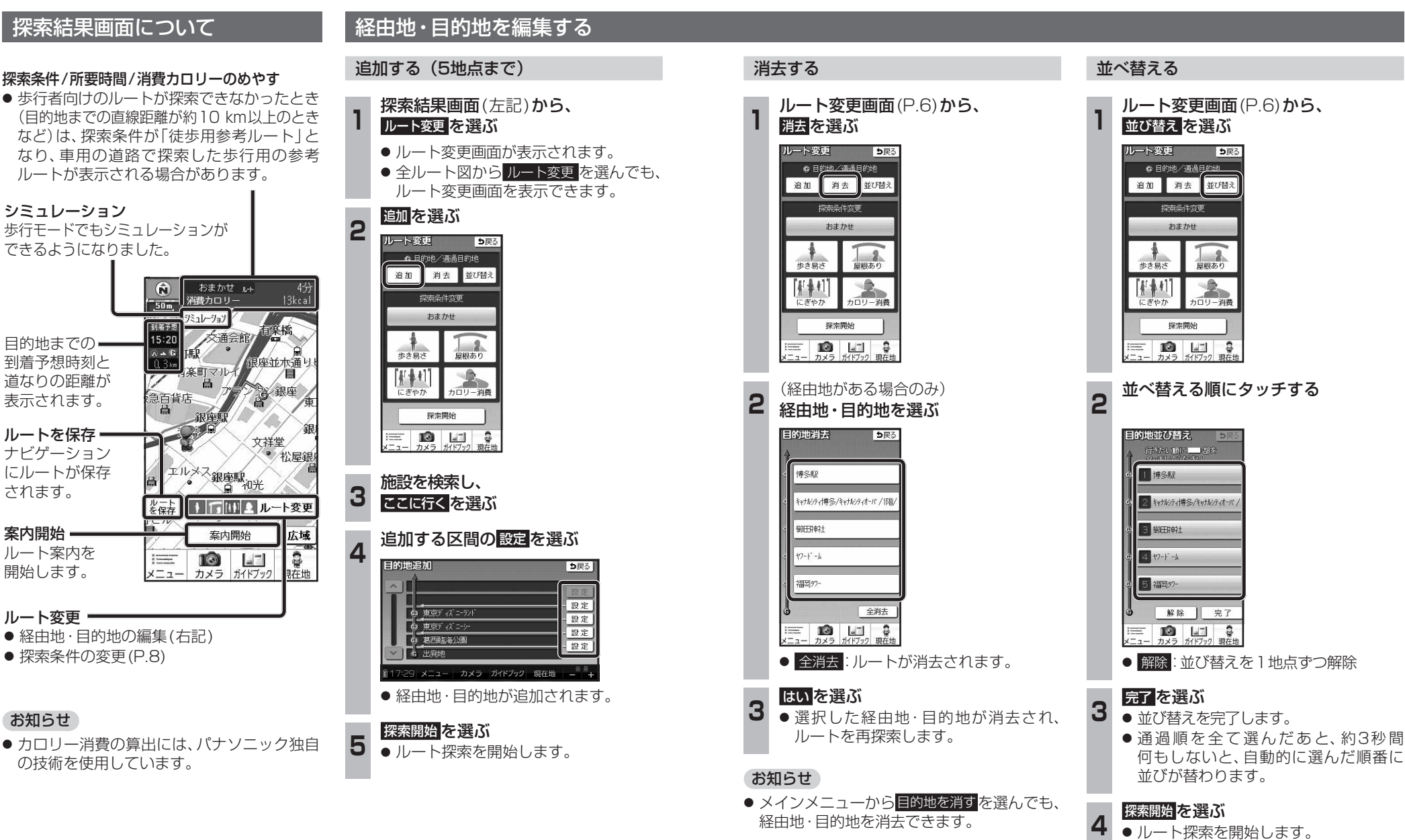

歩 行 チ  $\mathbf{r}$